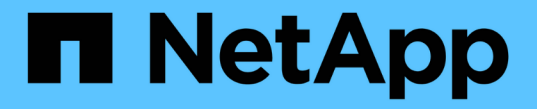

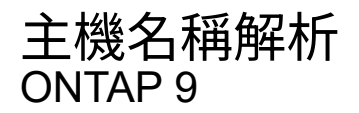

NetApp April 24, 2024

This PDF was generated from https://docs.netapp.com/zh-tw/ontap/networking/configure\_hostname\_resolution\_overview.html on April 24, 2024. Always check docs.netapp.com for the latest.

# 目錄

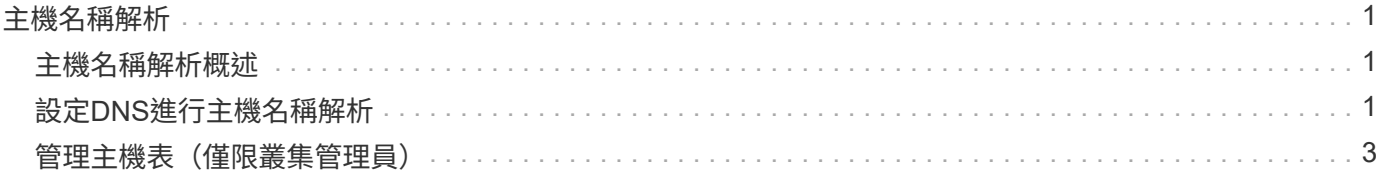

## <span id="page-2-0"></span>主機名稱解析

### <span id="page-2-1"></span>主機名稱解析概述

必須能夠將主機名稱轉譯為數字IP位址、才能存取用戶端及存取服務。ONTAP您必須設定 儲存虛擬機器(SVM)、才能使用本機或外部名稱服務來解析主機資訊。支援設定外 部DNS伺服器、或設定本機主機檔案以進行主機名稱解析。ONTAP

使用外部DNS伺服器時、您可以設定動態DNS(DDNS)、它會自動將新的或變更的DNS資訊從儲存系統傳送 到DNS伺服器。如果沒有動態DNS更新、您必須在新系統上線或現有DNS資訊變更時、手動將DNS資訊(DNS 名稱和IP位址)新增至識別的DNS伺服器。此程序緩慢且容易出錯。在災難恢復期間、手動設定可能會導致長時 間停機。

### <span id="page-2-2"></span>設定**DNS**進行主機名稱解析

您可以使用DNS存取本機或遠端來源以取得主機資訊。您必須設定DNS、才能存取其中一 個或兩個來源。

必須能夠查詢主機資訊、才能正確存取用戶端。ONTAP您必須設定名稱服務、才能啟用ONTAP 支援功能、以存 取本機或外部DNS服務來取得主機資訊。

ONTAP 會將名稱服務組態資訊儲存在相當於的表格中 /etc/nsswitch.conf UNIX 系統上的檔案。

#### 使用外部**DNS**伺服器設定**SVM**和資料**LIF**以進行主機名稱解析

您可以使用 vserver services name-service dns 命令在 SVM 上啟用 DNS 、並將其設定為使用 DNS 進行主機名稱解析。使用外部DNS伺服器解析主機名稱。

開始之前

站台範圍的DNS伺服器必須可供主機名稱查詢。

您應該設定多個DNS伺服器、以避免單點故障。。 vserver services name-service dns create 如果 只輸入一個 DNS 伺服器名稱、命令會發出警告。

關於這項工作

請參閱 [設定動態](https://docs.netapp.com/zh-tw/ontap/networking/configure_dynamic_dns_services.html)[DNS](https://docs.netapp.com/zh-tw/ontap/networking/configure_dynamic_dns_services.html)[服務](https://docs.netapp.com/zh-tw/ontap/networking/configure_dynamic_dns_services.html) 如需在SVM上設定動態DNS的詳細資訊、

步驟

1. 在SVM上啟用DNS:

vserver services name-service dns create -vserver <vserver name> -domains <domain name> -name-servers <ip\_addresses> -state enabled

下列命令可啟用SVM VS1上的外部DNS伺服器:

```
vserver services name-service dns create -vserver vs1.example.com
-domains example.com -name-servers 192.0.2.201,192.0.2.202 -state
enabled
```
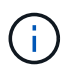

。 vserver services name-service dns create 如果 ONTAP 無法連絡名稱伺服 器、命令會執行自動組態驗證、並回報錯誤訊息。

2. 使用驗證名稱伺服器的狀態 vserver services name-service dns check 命令。

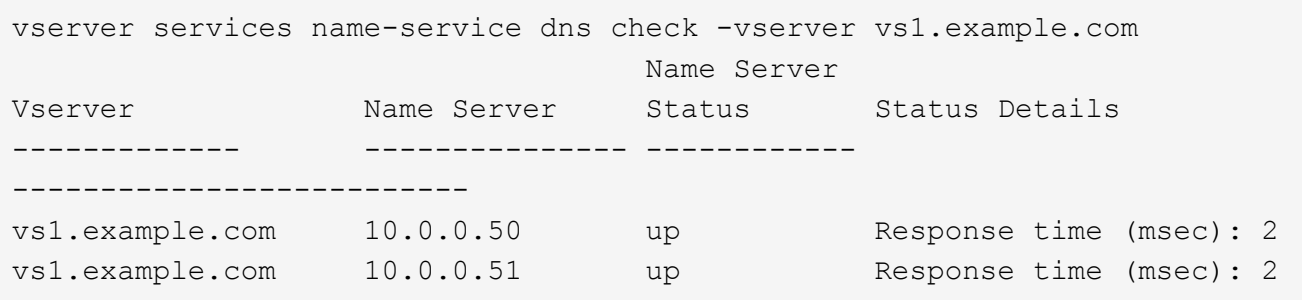

如需與 DNS 相關的服務原則資訊、請參閱 ["](https://docs.netapp.com/zh-tw/ontap/networking/lifs_and_service_policies96.html)[更新版本中的生命與服務政策](https://docs.netapp.com/zh-tw/ontap/networking/lifs_and_service_policies96.html)[ONTAP"](https://docs.netapp.com/zh-tw/ontap/networking/lifs_and_service_policies96.html)。

#### 設定名稱服務交換器表以進行主機名稱解析

您必須正確設定名稱服務交換器表、才能啟用ONTAP 支援功能、以參考本機或外部名稱服務來擷取主機資訊。

開始之前

您必須決定要在環境中使用哪種名稱服務來進行主機對應。

#### 步驟

1. 將必要的項目新增至名稱服務交換器表:

vserver services name-service ns-switch modify -vserver <vserver name> -database <database\_name> -source <source\_names>

2. 驗證名稱服務交換器表格是否包含所需順序的預期項目:

```
vserver services name-service ns-switch show -vserver <vserver name>
```
範例

以下範例修改名稱服務交換器表格中的項目、讓 SVM VS1 先使用本機主機檔案、然後使用外部 DNS 伺服器來 解析主機名稱:

vserver services name-service ns-switch modify -vserver vs1 -database hosts -sources files,dns

## <span id="page-4-0"></span>管理主機表(僅限叢集管理員)

叢集管理員可以新增、修改、刪除及檢視管理儲存虛擬機器(SVM)主機表中的主機名稱 項目。SVM管理員只能為指派的SVM設定主機名稱項目。

用於管理本機主機名稱項目的命令

您可以使用 vserver services name-service dns hosts 建立、修改或刪除 DNS 主機表格項目的命 令。

當您建立或修改DNS主機名稱項目時、可以指定多個以逗號分隔的別名位址。

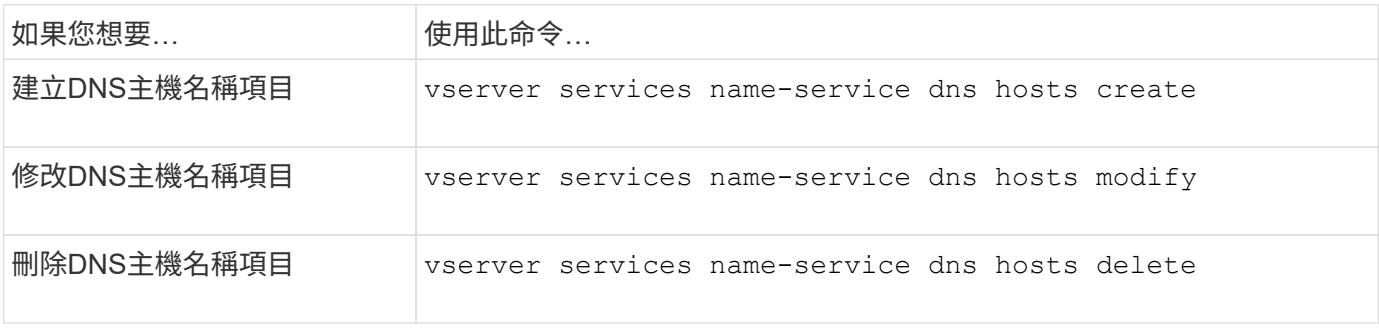

如需詳細資訊、請參閱 ["](http://docs.netapp.com/ontap-9/topic/com.netapp.doc.dot-cm-cmpr/GUID-5CB10C70-AC11-41C0-8C16-B4D0DF916E9B.html)[指](http://docs.netapp.com/ontap-9/topic/com.netapp.doc.dot-cm-cmpr/GUID-5CB10C70-AC11-41C0-8C16-B4D0DF916E9B.html)[令](http://docs.netapp.com/ontap-9/topic/com.netapp.doc.dot-cm-cmpr/GUID-5CB10C70-AC11-41C0-8C16-B4D0DF916E9B.html)[ONTAP"](http://docs.netapp.com/ontap-9/topic/com.netapp.doc.dot-cm-cmpr/GUID-5CB10C70-AC11-41C0-8C16-B4D0DF916E9B.html) 適用於 vserver services name-service dns hosts 命令。

#### 版權資訊

Copyright © 2024 NetApp, Inc. 版權所有。台灣印製。非經版權所有人事先書面同意,不得將本受版權保護文件 的任何部分以任何形式或任何方法(圖形、電子或機械)重製,包括影印、錄影、錄音或儲存至電子檢索系統 中。

由 NetApp 版權資料衍伸之軟體必須遵守下列授權和免責聲明:

此軟體以 NETAPP「原樣」提供,不含任何明示或暗示的擔保,包括但不限於有關適售性或特定目的適用性之 擔保,特此聲明。於任何情況下,就任何已造成或基於任何理論上責任之直接性、間接性、附隨性、特殊性、懲 罰性或衍生性損害(包括但不限於替代商品或服務之採購;使用、資料或利潤上的損失;或企業營運中斷),無 論是在使用此軟體時以任何方式所產生的契約、嚴格責任或侵權行為(包括疏忽或其他)等方面,NetApp 概不 負責,即使已被告知有前述損害存在之可能性亦然。

NetApp 保留隨時變更本文所述之任何產品的權利,恕不另行通知。NetApp 不承擔因使用本文所述之產品而產 生的責任或義務,除非明確經過 NetApp 書面同意。使用或購買此產品並不會在依據任何專利權、商標權或任何 其他 NetApp 智慧財產權的情況下轉讓授權。

本手冊所述之產品受到一項(含)以上的美國專利、國外專利或申請中專利所保障。

有限權利說明:政府機關的使用、複製或公開揭露須受 DFARS 252.227-7013(2014 年 2 月)和 FAR 52.227-19(2007 年 12 月)中的「技術資料權利 - 非商業項目」條款 (b)(3) 小段所述之限制。

此處所含屬於商業產品和 / 或商業服務(如 FAR 2.101 所定義)的資料均為 NetApp, Inc. 所有。根據本協議提 供的所有 NetApp 技術資料和電腦軟體皆屬於商業性質,並且完全由私人出資開發。 美國政府對於該資料具有 非專屬、非轉讓、非轉授權、全球性、有限且不可撤銷的使用權限,僅限於美國政府為傳輸此資料所訂合約所允 許之範圍,並基於履行該合約之目的方可使用。除非本文另有規定,否則未經 NetApp Inc. 事前書面許可,不得 逕行使用、揭露、重製、修改、履行或展示該資料。美國政府授予國防部之許可權利,僅適用於 DFARS 條款 252.227-7015(b) (2014年2月) 所述權利。

商標資訊

NETAPP、NETAPP 標誌及 <http://www.netapp.com/TM> 所列之標章均為 NetApp, Inc. 的商標。文中所涉及的所 有其他公司或產品名稱,均為其各自所有者的商標,不得侵犯。